## PDF

## https://www.100test.com/kao\_ti2020/240/2021\_2022\_\_E7\_BB\_88\_ E7\_AB\_AF\_E5\_91\_BD\_E4\_c103\_240672.htm

vim

## $ubunit606$

 $\#$ vi

##############Wim5 and later versions support syntax highlighting. Uncommenting the next" line enables syntax highlighting by default. "syntax 

####

syntax on

Vİ

######### Comment in the above and uncomment this below for a color prompt#PS1=S{debian\_chroot: (\$debian chroot) } \[\O33[01.32m\] \u@\h\[\O33[O0m\]:\[\O33[01.34 m\|\w\|\033[00m\|\\$

PS1

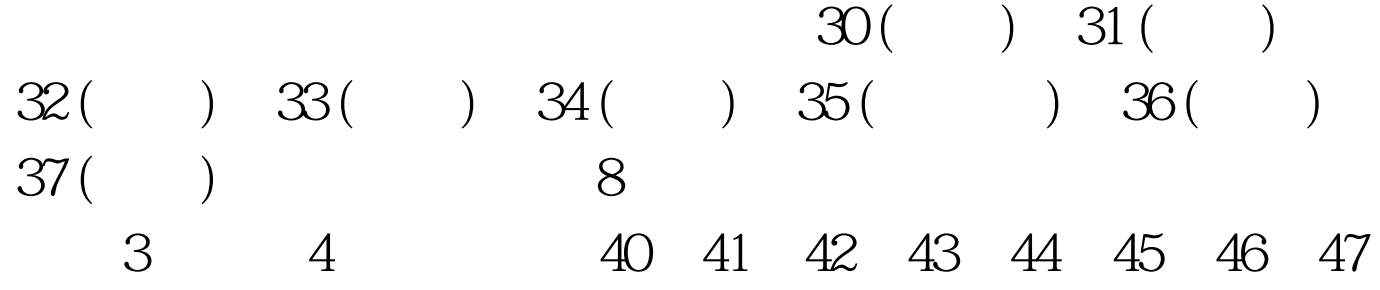

## $100Test$ www.100test.com